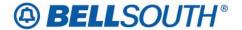

#### **BellSouth Business Markets**

675 West Peachtree Street Atlanta, Georgia 30375

# Carrier Notification SN91086271

Date: December 15, 2006

To: Competitive Local Exchange Carriers (CLEC)

Subject: CLECs – (Documentation/Guides) - **REVISED** - Update to the BellSouth Local Ordering

Handbook (LOH) Version 24.0, New Local Service Ordering Guide 10 (LSOG 10) and EDI Local Mechanization Specifications 10 (ELMS 10) for Release 24.0 (Originally posted on

December 1, 2006)

BellSouth will implement the following changes to update documentation in the LOH Version 24.0 for ELMS 10 Release 24.0.

| CCP<br>Number | Description Of The Change                                                                                                    |
|---------------|----------------------------------------------------------------------------------------------------|
| 2452          | AN [Account Number] field (LSR Form/Screen): Re-word [change the wording on] Conditional Usage Note1 and remove Conditional Usage Note 2.                                                                                                    |
| 2453          | RCF REQTYP E: Add Description to REQTYP E -Remote Call Forwarding Ordering in THE R/C/O Intro section. RCF REQTYP M: Add Description to RETYP M -Remote Call Forwarding Ordering in THE R/C/O Intro section.                                                                                                    |
| 2454          | Remote Call Forwarding (RCF) R/C/O Tables [EUA field]: Remove the EUA field for the REQTYP E RCF R/C/O tables.                                                                                                    |
| 2455          | NEWWorkaround for Combining REQTYP CB and BB when NPT = D and BellSouth® RingMaster® number is Porting: Update Workaround Information to indicate "CLEC may or may not elect to make the note in REMARKS that the RingMaster® number is also porting or call the LCSC Call Center for concurrence on the RingMaster® number". |
|               | UNE Commingling SPEC field (LSR Form/Screen): Add Valid Entry Notes for UNE Commingling.                                                                                                    |
| 2456          | 271 Commingled Loop Interval (Note): Add NOTE for the 271 Commingled Loop to read: " 271 Commingled: CFA = Wholesale Transport SPEC Field = 271CX" to the existing DS1 Loop intervals documentation.                                                                                                    |
| 2457          | Pre-Ordering Miscellaneous Account Telephone Number Information: Add to Pre-Ordering Helpful Hints information on Miscellaneous Account Telephone Number.                                                                                                    |
| 2701          | Pre-Ordering TNAQ-DID Pre-Order: Change TNAQ-DID handling of sequential and non-sequential numbers.                                                                                                    |

Please refer to the attachments for specific details of the changes listed above.

These changes will be reflected in the next update of the ELMS 10 Release 24.0/LOH Version 24.0A, scheduled to be posted Friday, December 15, 2006.

A summary of all changes within this document will be listed in the **Summary of Changes** section.

This update can be found on the BellSouth Interconnection Services Web site in the Local Exchange Ordering (LEO) Guides at:

http://interconnection.bellsouth.com/reference\_library/guides/html/leo.html#loh

Please contact your BellSouth local support manager with any questions.

Sincerely,

## Original signed by Kristen E. Shore

Kristen E. Shore – Director BellSouth Business Markets

Attachments

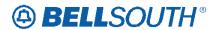

# **CCP 2452 Attachment Listed Below**

#### LOH-24.0-ELMS10

CRB: 4973 CCP: 2452 Release: 24 MAP ELMS10

**LSR Data Dictionary** 

## AN

Account Number LSR Form / Screen LSOG10 / ELMS10

# **Definition**

Identifies the main account number assigned by the NSP.

# **Definition Notes**

Note 1: Identifies a non-standard account number.

Note 2: Identifies an account number that is not a dialable number (e.g., miscellaneous account

number).

Note 3: Use this field when listing request is for an 800 service listing or an interstate foreign listing

or foreign listings in independent territories.

#### Valid Entries

# **Electronic**

valid Miscellaneous Account Number or Billing Account Number

#### Manual

N = New Account Number

valid Miscellaneous Account Number or Billing Account Number

## Valid Entry Notes

Note 1: Hyphens are automatically inserted by the BellSouth electronic interface system.

Manual

Note 2: When REQTYP B or C, NPT is D (LNP); the valid entry of N is prohibited.

#### **Data Characteristics**

#### Electronic

10 alpha/numeric or 13 alpha/numeric characters

Manual

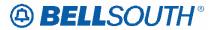

1 alpha or up to 20 alpha/numeric characters (excluding optional hyphens)

## **Examples**

# **Electronic**

404M231234 404M231234123 *Manual* 

404M231234123 404-M23-1234-123 N

# Conditional Usage Notes

Note 1: Required when the ATN field is not populated.

Note 2 Prohibited when the REOTYP is J with ACT of R as

2 Prohibited when the REQTYP is J with ACT of R and the EATN field is populated.

#### **Business Rules**

- Rule 1: A CABS billing account number is valid only when the REQTYP is A or B.
- Rule 2: For REQTYP J, with ACT of D, when this field is populated the class of service on the Customer Service Record (CSR) must be MSA or MHT.
- Rule 3: The same Miscellaneous Account number cannot be assigned for different end users.
- Rule 4: When REQTYP is A or B (Designed Loops) the AN and BAN1 fields must match.
- Rule 5: When the REQTYP is A or B (designed) loops, this field is to be populated with the CABS account number.
- Rule 6: When the REQTYP is A or B (non-designed) loops, this field is to be populated with a CRIS miscellaneous account number.
- Rule 7: When the REQTYP= A (Designed Loops) and the ACT = W, the data in the AN field cannot match the data in the EAN field.
- Rule 8: When the REQTYP= A (Designed Loops) and the ACT = W, the system will validate that the first 10 characters of the AN field is a valid working CABS account.
- Rule 9: When the REQTYP= A (Non-Designed Loops) and the ACT = W, the system will validate that the first 10 characters of the AN field is a valid working CRIS account.
- Rule 10: When the REQTYP= A (Non-Designed Loops) and the ACT = W, then the first 10 characters of the AN field must match the first 10 characters of the EAN field regardless of the total number of characters.

#### Electronic

Rule 11: [Bulk Single LSR Arrangement] For LSRs with a BOPI, the Account Number is required once for each EATN.

#### Manual

Rule 12: (ULUE)-For LSRs with a BOPI, the AN field is required once for each ECCKT.

\*\*\*\*\* \* End of definition for field AN \*\*\*\*\*\*\*

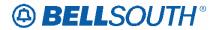

# **CCP 2453 Attachment Listed Below**

LOH-24.0-ELMS10

CRB: 4976 CCP: 2453 Release: 24 MAP: ELMS10

**REQTYP E - Remote Call Forwrding - Ordering** 

# Remote Call Forwarding (RCF)

# **Description**

**Remote** Call Forwarding (RCF) is a central office service that forwards all incoming calls to a telephone number at a different location.

# Some of the features of **Remote** Call Forwarding are:

- Calls are forwarded directly from the central office of the RCF number.
- No physical location or telephone equipment is required.
- One access path forwards one call at the time
- Additional access paths can be ordered for an additional fee.

#### **Restrictions:**

- RCF forwarding to another RCF is not allowed
- RCF with a Business listing can not be forwarded to a Residential number
- Custom Calling features are not available
- RCF can not be denied for non-payment.
- The dispatch instruction FID ZDIS should not be used when processing RCF orders.
- Can not use "OAD" for a listed address in GA
- LENS users must provide Central office address since LSO can't be populated and is consequently used by REPs to find central office address.
- EUMI field is prohibited.
- SFG is required in the 1AESS and EWSD central offices.
- GSZ (Group size) this FID identified the number of access paths with the RCF. Default is 1. Example: GSZ 1

NOTE: The maximum number of access paths allowed for RCF is 10. Multiple paths are limited to manual ordering process.

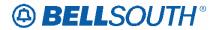

# **Product Listing**

## Remote Call Forwarding (RCF)

Resale Services are those bundled services where the service provider is different from the network provider. Competitive Local Exchange Carriers (CLECs) can purchase telecommunications products, features and services from Local Exchange Carriers such as BellSouth®, for resale to their customers.

# **Ordering Forms/Screens**

The following chart illustrates the required, conditional and optional forms/screens for ordering this service. Detailed information will follow to assist you in filling out each of these forms/screens.

|              | Forms/Screens Remote Call Forwarding (RCF) |          |    |    |     |    |    |    |      |     |
|--------------|--------------------------------------------|----------|----|----|-----|----|----|----|------|-----|
| LSR          | Hunting                                    | EU       | DL | RS | DRS | PS | NP | LS | LSNP | RPL |
| R            | R R C C C [1] [2]                          |          |    |    |     |    |    |    |      |     |
| R = Required | C = Conditional O = C                      | Optional |    |    |     |    |    |    |      |     |

- [1] = DL form/screen is required when the ACT is N or T.
- [2] = Required when the ACT=C, N, T or V

# Completing the DL Form/Screen

If directory listings are required, refer to **REQTYP J** for more information on completing the DL form/screen.

#### Hunting

Hunting is not applicable for this product/service.

# Completing the LSR and EU Forms/Screens

**Account level activities (ACT)** <u>apply to the entire account</u>. A complete list of ACTs and their definition can be found in the Data Dictionary entry for ACT.

The following chart shows all of the valid account level activities for this service.

|              | Valid Account Level Activities Remote Call Forwarding (RCF)                                                |   |   |   |   |   |   |   |   |   |
|--------------|----------------------------------------------------------------------------------------------------|---|---|---|---|---|---|---|---|---|
| N            | С                                                                                                    | D | T | R | V | S | В | W | L | Y |
| X            | X                                                                                                    | X | X | - | X | - | - | X | - | - |
| Note: "X" de | Note: "X" denotes valid account level activities. A dash (-) indicates a non-valid account level activity. |   |   |   |   |   |   |   |   |   |

The Required, Conditional and Optional (R/C/O) fields on the LSR and EU forms/screens will be given for every valid ACT code in the **ACT Tables** section.

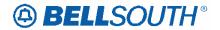

# Completing the RS Form/Screen

The Resale Service (RS) form/screen may be required or invalid depending on the account level activity. Each account level activity has valid Line Level Activities (LNAs). These LNAs determine how, or if, the RS form/screen should be populated. A complete list of LNAs and their definition can be found in the Data Dictionary entry for LNA.

The following chart gives the valid LNAs for each account level activity (ACT) and the associated RS form/screen usage for this service.

| If ACT is: | Then LNA is:       | And RS form/screen is: |
|------------|--------------------|------------------------|
| N          | N                  | Required               |
| С          | N, C, D, or P      | Required               |
| D          | Prohibited         | Not Required           |
| T          | N, T               | Required               |
| V          | N, D, G, V, W or P | Required               |
| W          | Prohibited         | Not Required           |

The Required, Conditional and Optional (R/C/O) fields for the RS form/screen are listed according to the Line Level Activity (LNA) in the **LNA Tables** Section.

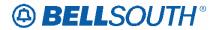

CRB: 4982 CCP: 2453 Release: 24 MAP: ELMS10

**REQTYP M - Remote Call Forwarding - Ordering** 

# **UNE-P/WLP Remote Call Forwarding (RCF Switched Combo)**

# **Description**

**Remote** Call Forwarding (RCF) is a central office service that forwards all incoming calls to a telephone number at a different location.

#### Some of the features of **Remote** Call Forwarding are:

- Calls are forwarded directly from the central office of the RCF number.
- No physical location or telephone equipment is required.
- One access path forwards one call at the time
- Additional access paths can be ordered.

#### **Restrictions:**

- RCF forwarding to another RCF is not allowed
- RCF with a Business listing can not be forwarded to a Residential number
- Custom Calling features are not available
- RCF can not be denied for non-payment.
- The dispatch instruction FID ZDIS should not be used when processing RCF orders.
- Can not use "OAD" for a listed address in GA
- **LENS users must provide Central office address** since LSO can't be populated and is consequently used by REPs to find central office address.
- **EUMI** field is prohibited.
- SFG is required in the 1AESS and EWSD central offices.
- GSZ (Group size) this FID identified the number of access paths with the RCF. Default is 1. Example: GSZ 1

NOTE: The maximum number of access paths allowed for RCF is 10. Multiple paths are limited to manual ordering process.

#### **Product Listing**

## UNE-P/WLP Remote Call Forwarding (RCF Switched Combo)

This service offering is defined as a UNE 2-wire Port that is provisioned in the BellSouth® switch and a UNE voice grade loop which are rebundled to create the equivalent of BellSouth® Retail or Resale service. This combination will always be measured and include switching functionality, shared interoffice transport, tandem switching, and a cross connect element. When combined, these elements will provide an end-to-end service. The Port functionality includes access to all vertical features as well as other functions and capabilities available in the central office switch.

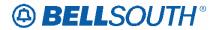

# **Ordering Forms/Screens**

The following chart illustrates the required, conditional and optional forms/screens for ordering this service. Detailed information will follow to assist you in filling out each of these forms/screens.

|              | Forms/Screens UNE-P/WLP Remote Call Forwarding (RCF Switched Combo) |          |     |    |     |     |    |    |      |     |
|--------------|---------------------------------------------------------------------|----------|-----|----|-----|-----|----|----|------|-----|
| LSR          | Hunting                                                             | EU       | DL  | RS | DRS | PS  | NP | LS | LSNP | RPL |
| R            |                                                                     | R        | С   |    |     | C   |    |    |      |     |
|              |                                                                     |          | [1] |    |     | [2] |    |    |      |     |
| R = Required | C = Conditional O = C                                               | Optional |     |    |     |     |    |    |      |     |

[1] = TheDL form/screen is required when ACT = N or T.

[2] = The PS form/screen is required only when ACT = N, C, T or V. Otherwise, the PS form/screen is not required.

# Completing the DL Form/Screen

If directory listings are required, refer to **REQTYP J** for more information on completing the DL form/screen.

#### Hunting

Hunting is not applicable for this product/service.

#### Completing the LSR and EU Forms/Screens

**Account level activities (ACT)** <u>apply to the entire account</u>. A complete list of ACTs and their definition can be found in the Data Dictionary entry for ACT.

The following chart shows all of the valid account level activities for this service.

|               | Valid Account Level Activities UNE-P/WLP Remote Call Forwarding (RCF Switched Combo)                       |   |   |   |   |   |   |   |   |   |
|---------------|----------------------------------------------------------------------------------------------------|---|---|---|---|---|---|---|---|---|
| N             | С                                                                                                    | D | T | R | V | S | В | W | L | Y |
| X             | X X X X - X - X                                                                                            |   |   |   |   |   |   |   |   |   |
| [1]           |                                                                                                    |   |   |   |   |   |   |   |   |   |
| Note: "X" der | Note: "X" denotes valid account level activities. A dash (-) indicates a non-valid account level activity. |   |   |   |   |   |   |   |   |   |

[1] = In accordance with the Triennial Review Remand Order (TRRO), effective April 17, 2005, BellSouth will no longer accept orders requesting new UNE-P without having negotiated a current Commercial Agreement. This applies to ACT = N, T, V, and W and ACT = C when LNA = N. This ruling applies only in the states of Georgia, Florida, Mississippi, and North Carolina. This ruling will be effective in Kentucky on April 27, 2005. The one exception to the above is in North Carolina, when requesting a new UNE-P when UNE-P already exists at the location using ACT = C when LNA = N, a manual LSR will be accepted without having a current Commercial Agreement.

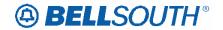

The Required, Conditional and Optional (R/C/O) fields on the LSR and EU forms/screens will be given for every valid ACT code in the **ACT Tables** section.

# Completing the PS Form/Screen

The Port Service (PS) form/screen may be required or invalid depending on the account level activity. Each account level activity has valid Line Level Activities (LNAs). These LNAs determine how, or if, the PS form/screen should be populated. A complete list of LNAs and their definition can be found in the Data Dictionary entry for LNA.

The following chart gives the valid LNAs for each account level activity (ACT) and the associated PS form/screen usage for this service.

| If ACT is: | Then LNA is:       | And PS form/screen is: |
|------------|--------------------|------------------------|
| N          | N                  | Required               |
| С          | N, C, D or P       | Required               |
| D          | Prohibited         | Not Required           |
| V          | N, D, G, V, W or P | Required               |
| T          | N, T               | Required               |
| W          | Prohibited         | Not Required           |

The Required, Conditional and Optional (R/C/O) fields for the PS form/screen are listed according to the Line Level Activity (LNA) in the **LNA Tables** Section.

## $\underline{UNE\ RCF\ and\ ACT\ Type} = T$

When the ACT Type is T the feature detail section should be populated with only the USOCS that the end user will have on the UNE RCF account.

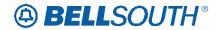

# **CCP 2454 Attachment Listed Below**

#### LOH-24.0-ELMS10

CRB: 4979 CCP: 2454 MAP: ELMS10 REL: 24

REQTY E - Remote Call Forwarding (RCF) R/C/O tables

# Remote Call Forwarding (RCF)

#### **RCO Tables**

The following tables show the Required, Conditional and Optional (R/C/O) fields on the valid forms/screens for this product. All unmentioned fields are either invalid, not applicable, prohibited or not supported. When fields are populated which are not supported by BellSouth, these not supported fields will be ignored. Populating any other fields may result in a fatal reject or a clarification of the service request.

# Please note the following codes:

- Optional fields marked with an asterisk (\*) force at least one of the conditional fields to become required when populated.
- Fields used only for manual orders are followed by (M).
- Fields used only for electronic orders are followed by (E).
- For fields marked with a DOUBLE asterisk (\*\*) please refer to the Data Dictionary for clarification.

See the Data Dictionary Section for additional information on each field.

# ACT Tables: Reqtyp E, Remote Call Forwarding (RCF)

#### ACT = C: LSR

| - |   |   |   | ٠ |   |   |   |
|---|---|---|---|---|---|---|---|
| ĸ | ρ | n | п | т | r | ρ | d |
|   |   |   |   |   |   |   |   |

ACT BAN1 CC
CCNA (E) D/TSENT DDD
IMPCON IMPCON-TEL NO. INIT

INIT-FAX NO. INIT-TEL NO. PG\_OF\_ (M)

PON REQTYP SC

TOS

**Conditional** 

ALT-IMPCON-TEL NO. AN ATN

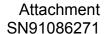

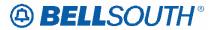

CUST LOCQTY NATN (E) NOR RCC (E) RPON

SUP VER

**Optional** 

ALT-IMPCON\* APPTIME-DDD CNO DFDT EXP LSCP

REMARKS RORD

ACT Tables: Reqtyp E, Remote Call Forwarding (RCF)

ACT = C: EU

Required

 $PG_OF_(M)$  PON (M)

**Conditional** 

AN (M) DISC NBR

DNUM DQTY

LOCNUM DETAIL (E) TC NAME TC PER
TC TO PRI TC TO SEC TCID

VER (M)

**Optional** 

LCON-NAME LCON-TEL NO. LOCNUM (M)

TC OPT\*

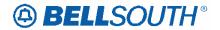

# **CCP 2455 Attachment Listed Below**

#### LOH-24.0-ELMS10

# NEW--Workaround for Combining REQTYP CB and BB when NPT = D and RingMaster® number is Porting

# **Definition:**

Provides a LNP work around process for combining REQTYP CB and BB using a single LSR when the NPT=D. The LNP GUI will not accept fax or electronic (EDI/TAG) ELMS LSRs unless each LNUM includes cable ID and channel pair.

The most common scenario for combining REQTYP CB and BB is a request to port out an account that includes a **RingMaster®** number. Since there is not a loop associated with the RingMaster®, the porting request cannot be included on the LSR to port out the main telephone number with loop unless the CLEC wants to disconnect the RingMaster® number.

When the Ring master is porting and the Main account number is porting with a loop, The CLEC will submit a REQTYP BB:

- Place the ring master number on the disconnect form/page of the LSR
- If the RingMaster® number is populated on the LSNP screen/page with leading zeros in the CHANPAIR field, it will be Clarified
- Note in RMKS that the RingMaster® number is also porting (The CLEC may or may not elect to make this note)
- Then follow the other Ordering Considerations below
- After FOC is received by the CLEC, the CLEC must create a Subscription Version (SV) to port the main number and the ring master number
- The CLEC will then call the LCSC Call Center for concurrence on the RingMaster® number (The CLEC may
  or may not elect to call into center)
- •

# **Ordering Considerations:**

- REQTYP: B
- ACTTYP: V
- MI: C, D
- LNA: V
- R/C/O Tables: Follow and use the appropriate REQTYP B Product Guidelines

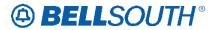

#### **Service Restrictions:**

None

#### **LSR Restrictions:**

The following section provides detail information to assist you in filling out certain fields on LSR

The following information must be entered on the loop service with number portability tab:

Porting telephone number

LNA=V

Cable ID and Chan Pair for loop

The information for the telephone number porting out without loop must be entered on the disconnect screen/page of the LSR.

## **Service Order Restrictions:**

None

## **Tariff Reference:**

None

# **USOC / FID References:**

None

# Situations / Exhibits:

None

# **Related Topics / Information:**

None

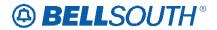

# **CCP 2456 Attachment Listed Below**

#### LOH-24.0-ELMS10

CRB: 4977 CCP: 2456 MAP: ELMS10

**REL: 24** 

**LSR Data Dictionary** 

## **SPEC**

Service and Product Enhancement Code LSR Form / Screen LSOG10 / ELMS10

## **Definition**

Identifies a specific product or service offering.

# **Definition Notes**

Note 1: SPEC may be applicable for circuit level features and options other than those already identified by the Network Channel (NC) and Network Channel Interface (NCI) codes.

#### Valid Entries

None

## Valid Entry Notes

- Note 1: For REQTYPs A and B, positions 1 7 = any alpha character except I or any numeric character except '0' (zero)
- Note 2: For REQTYP A the following SPEC codes for EELs and OCU's service types are valid: UNCVX (Voice Grade); UNCNX (ISDN); UNCDX (56/64 kbps); UNC1X (DS1); UNC3X (DS3); UNCSX (STS-1)
- Note 3: When UNC3X or UNCSX is populated the LSR must be submitted manually.
- Note 4: When the REQTYP is B and the product is EELs, the only valid entry in the SPEC field is UNCVX (Voice Grade).

#### Manual

- Note 5: When ordering a REQTYP A Unbundled Dark Fiber (UDF) as an Ordinarily Combined UNE Combination the only valid entry in the SPEC field is UDFCX.
- Note 6: For REQTYP A the following SPEC codes for Single Bandwidth Commingled service types are valid: XDV2X(2w VG), XDV6X(4w VG), XDD4X(4w 56 kbps), XDDFX(4w 64kbps), XDH1X(DS1),HFQC6(DS3), HFRST(STS-1).

Note 7: For REQTYP A, UNE Loop MultiBandwidth Commingling, the following SPEC Codes are valid: NTCD1 (DS1), NTCUD (Digital Loop), NTCVG (Voice Grade).

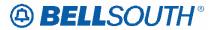

# Note 8: For REQTYP A, 271 Commingled Loop, the SPEC Code of 271CX is valid.

#### **Data Characteristics**

5 or 7 alpha/numeric characters

# **Examples**

BD11T BD1T5AD

#### Conditional Usage Notes

#### Manual

Note 1: Required when ordering REQTYP A Unbundled Dark Fiber (UDF) as an Ordinarily Combined UNE Combination.

#### **Business Rules**

- Rule 1: For REQTYP B, when the SPEC field is populated with UNCVX, CFA is required.
- Rule 2: For REQTYP B EELS, when SPEC field is populated the 1st 8 characters of the SWC CLLI must equal the 1st 8 characters of the Non-ACTL CLLI (MUXLOC).
- Rule 3: For REQTYP B EELS the [SPEC / NC / NCI / SECNCI] combination must be one of the following to request EELS: [UNCVX / LY-- / 04QB9.11 / 02LS2] or [UNCVX / LY-- / 04QB9.11 / 02GS2]
- Rule 4: If the SPEC field is blank and the NC / NCI / SECNCI combination is LY-- / 04QB9.11 / 02LS2 or LY-- / 04QB9.11 / 02GS2 then the request will be processed as a Design Loop and not as a EELS.

## **Electronic**

Rule 5: For REQTYP B – EELS ordered in the Single LSR BULK Arrangement the [SPEC / NC / NCI / SECNCI] combination must be one of the following to request EELS: [UNCVX / LY-- / 04QB9.11 / 02LS2] or [UNCVX / LY-- / 04QB9.11 / 02GS2]

\*\*\*\*\*\* End of definition for field SPEC \*\*\*\*\*\*\*

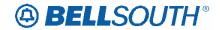

# **Interval Guide**

## LOH-24.0A-ELMS06&ELMS10

# **DS1** Loop

| Comm | ingled |          |                                               |                 |    |
|------|--------|----------|-----------------------------------------------|-----------------|----|
| ACT  | SI     | Quantity | Standard Interval                             | LSR             | PM |
| All  | SI     | 1–9      | 5 business days                               | Standard        |    |
| All  | SI     | 5+-14    | Add 1 day for each additional circuit above 5 | 2 business days |    |
| NON- | Commi  | ngled    |                                               |                 |    |
| ACT  | SI     | Quantity | Standard Interval                             | LSR             | PM |
| All  | SI     | 1 - 4    | 10 business days                              | Standard        |    |
| All  | SI     | 10 - 14  | 6 business days                               | 3 business days |    |
| All  | SI     | 15+      | Negociated                                    | Negociated      | Y  |

Notes

Commingled: CFA = Special Access SPEC Field = NTCD1 -

271 Commingled: CFA = Wholesale Transport SPEC Field = 271CX

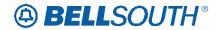

# **CCP 2457 Attachment Listed Below**

LOH-24.0-ELMS10

CRB: 4983 CCP: 2457 MAP: ELMS10 Release: 24

**EDI Pre-Ordering Helpful Hints** 

# **Helpful Hints**

#### **Address Validation**

The Address Validation Transaction is meant to be conversational. If an entered address is close, but is not an exact match, address selections may be returned to enable the CLEC to narrow the selection to resubmit a transaction. The amount of information returned, (if any) will depend on the accuracy of the information initially provided by the CLEC as well as limitations regarding the number of maximum number of addresses that will be returned in a single response.

# **Search Level Processing**

The Address Validation Transaction initially establishes the Search Area. Once the Search Area has been established, then the address level data is searched.

Once the Search Area has been established, address level data is searched. Search Area data is defined as City & State or State & Zip. Additionally, a 10-digit dialable telephone number is used to determine the Search Area.

Once the community (search area) has been identified, the Address Validation Transaction will search for all the matching communities that contain the address data. If more than one community is found, then a list of valid communities is returned.

If only one community is found, then the Address Validation Transaction searches for an exact match on the street and range. If more than one street matches, then a menu with the valid streets is returned.

# **Telephone Level Searching**

If a telephone number (WTN) is input, without other Search Area information, a search is performed to locate the address that contains the specified WTN.

If more than one address is found for the WTN, then a menu is returned with the valid addresses with the WTN & status indicating working or non-working.

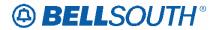

# **Multiple Search Areas**

If more fields are input than are required to establish a Search Area, the following hierarchy is used to establish the Search Area:

- If a telephone number is input (along with city, state, zip), the telephone number is the Search Area used. If the telephone number is not found, then the other Search Area fields are used: City & State, State & Zip.
- If city, state and zip are input, zip is ignored and city and state are used. If city is not found, the state and zip are used.

# **NPANXX vs. NPATTA**

The NPANXX is one of the available area code(s) & exchanges of a geographic zone. The NPATTA is the parent area code & exchange of a geographic zone. An NPATTA will equate to several NPANXXs within a geographic area. The NPATTA is returned on the Address Validation response for a matched address. NPANXX and NPATTA are interchangeable for Appointment Availability Transaction and Address Validation Transaction.

## **CLLI**

The CLLI is an 8 or 11 alpha/numeric code that identifies the switch. The Address Validation response returns an 8 alpha/numeric code while the Service Availability & Telephone Number Selection/Reservation response return an 11 alpha/numeric code. The 8 alpha/numeric code identifies the switch while the 11 alpha/numeric code identifies a specific switch.

#### **AHN**

An AHN number will only be returned on a Single Address Match Response. The AHN number will appear in the SANO field and SASF field will have "AHN" as the returned data. The AHN-STATUS field is not returned on the Single Address Match Response. An example of how the above fields will be returned is below.

SANO = 23 SASN = MAIN SATH = ST SASF = AHN

The GSG Summary Response will provide the range of addresses with the HOUSE-NUM-LOW & HOUSE-NUM-HI fields. This is provided to assist in reaching a Single Address Match Response. The range provided could be an AHN or an actual house number. The AHN-STATUS value indicates which is being returned.

# **Subsequent Telephone Number Reservation**

When the CLEC submits a subsequent TNAQ to get additional Telephone Numbers, the CLEC needs to use the LSO of the original Telephone Number reserved on the initial TNAR, rather than the information received from the AVQ. This is to avoid the possibility of getting Telephone Number(s) from the other switch in a CO that has multiple switches. The NPANXX information provided on the AVR is "switch of the day information," which is random.

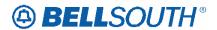

# **DID Telephone Numbers**

The TNAQ-DID Telephone Number Availability Query is used to reserve DID telephone numbers. The TNAQ-DID query returns a confirmation number and either a range of sequential DID telephone numbers or non-sequential DID telephones. The reservation is for one day. The reservation can be extended up to one year by using the TNSR query. In the TNSR query, the TNSQ option must be set to DID and either a confirmation number or a 10 digit telephone must be provided. For a range of DID telephone numbers, the 10 digit telephone is the start of the range. For non-sequential DID telephone numbers, the 10 digit telephone is the non-sequential telephone number. The TNCAN-DID query is used to cancel all or part of a reservation. The TNCAN-DID query requires as input either a confirmation number or a 15 digit telephone number. In the TNCAN-DID query, the format for a range of DID telephone is NPANXXLLLL-HHHHH and the format for a single non-sequential number is NPANXXLLLL-LLLL

#### Miscellaneous Account Telephone Number Reservations

For correct execution of this query, please refer to the "System User Guides" for instructions. The links are:

**TAG Users:** 

http://www.interconnection.bellsouth.com/alerts and notifications/network/oss/index.html

**EDI Users:** 

http://www.interconnection.bellsouth.com/reference\_library/guides/html/guides\_leo4.html

Utilize the "NPA/NXX Query" to determine correct Site Code and Location information.

Link: https://apps.interconnection.bellsouth.com/npanxx/index.jsp

Site Table:

|           |   |   |   | GA - Atl | GA Outstate |    |    |    |    |    |    |
|-----------|---|---|---|----------|-------------|----|----|----|----|----|----|
| <b>AL</b> |   |   |   |          |             | KY | LA | MS | NC | SC | TN |
| D         | Y | R | Q | 0        | P           | G  | E  | С  | X  | W  | В  |

Finally, In the event that a desired NPA/NXX is Exhausted, please choose/select another NPA/NXX from the list returned. The system will return available/appropriate NPA/NXXs to select from.

# **Requesting Customer Service Record**

When the CLEC attempts to submit a Customer Service Records request, and the electronic Pre-ordering system is not available, the CLEC may submit a request manually.

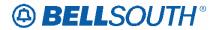

CRB: 4983 CCP: 2457 MAP: ELMS10 Release: 24

**TAG** Pre-Ordering Helpful Hints

# **Helpful Hints**

#### Address Validation

The Address Validation Transaction is meant to be conversational. If an entered address is close, but is not an exact match, address selections may be returned to enable the CLEC to narrow the selection to resubmit a transaction. The amount of information returned, (if any) will depend on the accuracy of the information initially provided by the CLEC as well as limitations regarding the number of maximum number of addresses that will be returned in a single response.

# Search Level Processing

The Address Validation Transaction initially establishes the Search Area. Once the Search Area has been established, then the address level data is searched.

Once the Search Area has been established, address level data is searched. Search Area data is defined as City & State or State & Zip. Additionally, a 10-digit dialable telephone number is used to determine the Search Area.

Once the community (search area) has been identified, the Address Validation Transaction will search for all the matching communities that contain the address data. If more than one community is found, then a list of valid communities is returned.

If only one community is found, then the Address Validation Transaction searches for an exact match on the street and range. If more than one street matches, then a menu with the valid streets is returned.

#### **Telephone Level Searching**

If a telephone number (WTN) is input, without other Search Area information, a search is performed to locate the address that contains the specified WTN.

If more than one address is found for the WTN, then a menu is returned with the valid addresses with the WTN & status indicating working or non-working.

# **Multiple Search Areas**

If more fields are input than are required to establish a Search Area, the following hierarchy is used to establish the Search Area:

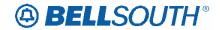

- If a telephone number is input (along with city, state, zip), the telephone number is the Search
  Area used. If the telephone number is not found, then the other Search Area fields are used: City
  & State, State & Zip.
- If city, state and zip are input, zip is ignored and city and state are used. If city is not found, the state and zip are used.

#### NPANXX vs. NPATTA

The NPANXX is one of the available area code(s) & exchanges of a geographic zone. The NPATTA is the parent area code & exchange of a geographic zone. An NPATTA will equate to several NPANXXs within a geographic area. The NPATTA is returned on the Address Validation response for a matched address. NPANXX and NPATTA are interchangeable for Appointment Availability Transaction and Address Validation Transaction.

## **CLLI**

The CLLI is an 8 or 11 alpha/numeric code that identifies the switch. The Address Validation response returns an 8 alpha/numeric code while the Service Availability & Telephone Number Selection/Reservation response return an 11 alpha/numeric code. The 8 alpha/numeric code identifies the switch while the 11 alpha/numeric code identifies a specific switch.

#### AHN

An AHN number will only be returned on a Single Address Match Response. The AHN number will appear in the SANO field and SASF field will have "AHN" as the returned data. The AHN-STATUS field is not returned on the Single Address Match Response. An example of how these fields will be returned is shown below.

SANO = 23 SASN = MAIN SATH = ST SASF = AHN

The GSG Summary Response will provide the range of addresses with the HOUSE-NUM-LOW & HOUSE-NUM-HI fields. This is provided to assist in reaching a Single Address Match Response. The range provided could be an AHN or an actual house number. The AHN-STATUS value indicates which is being returned.

# **Subsequent Telephone Number Reservation**

When the CLEC submits a subsequent TNAQ to get additional Telephone Numbers, the CLEC needs to use the LSO of the original Telephone Number reserved on the initial TNAR, rather than the information received from the AVQ. This is to avoid the possibility of getting Telephone Number(s) from the other switch in a CO

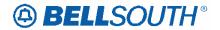

that has multiple switches. The NPANXX information provided on the AVR is "switch of the day information," which is random.

# **DID Telephone Numbers**

The TNAQ-DID Telephone Number Availability Query is used to reserve DID telephone numbers. The TNAQ-DID query returns a confirmation number and either a range of sequential DID telephone numbers or non-sequential DID telephones. The reservation is for one day. The reservation can be extended up to one year by using the TNSR query. In the TNSR query, the TNSQ option must be set to DID and either a confirmation number or a 10 digit telephone must be provided. For a range of DID telephone numbers, the 10 digit telephone is the start of the range. For non-sequential DID telephone numbers, the 10 digit telephone is the non-sequential telephone number. The TNCAN-DID query is used to cancel all or part of a reservation. The TNCAN-DID query requires as input either a confirmation number or a 15 digit telephone number. In the TNCAN-DID query, the format for a range of DID telephone is NPANXXLLLL-HHHHH and the format for a single non-sequential number is NPANXXLLLL-LLLL

## Miscellaneous Account Telephone Number Reservations

For correct execution of this query, please refer to the "System User Guides" for instructions. The links are:

**TAG Users:** 

http://www.interconnection.bellsouth.com/alerts and notifications/network/oss/index.html

**EDI Users:** 

http://www.interconnection.bellsouth.com/reference\_library/guides/html/guides\_leo4.html

Utilize the "NPA/NXX Query" to determine correct Site Code and Location information.

Link: https://apps.interconnection.bellsouth.com/npanxx/index.jsp

Site Table:

|     |                  |   |   |   | tstate |    |    |    |    |    |    |
|-----|------------------|---|---|---|--------|----|----|----|----|----|----|
| AL  |                  |   |   |   |        | KY | LA | MS | NC | SC | TN |
| D ' | <mark>′ R</mark> | Q | C | P |        | G  | E  | С  | X  | W  | В  |

Finally, In the event that a desired NPA/NXX is Exhausted, please choose/select another NPA/NXX from the list returned. The system will return available/appropriate NPA/NXXs to select from.

#### **Requesting Customer Service Record**

When the CLEC attempts to submit a Customer Service Records request, and the electronic Pre-ordering system is not available, the CLEC may submit a request manually.

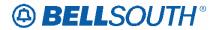

CRB: 4984 CCP: 2457 MAP: ELMS10 Release: 24

**TAG Pre-Ordering Transaction Definitions** 

# **TAG Transaction Definitions**

|                     |                                                                           | TAG Transaction Defi               | nitions                                                                                                    |
|---------------------|---------------------------------------------------------------------------|------------------------------------|----------------------------------------------------------------------------------------------------|
| Transaction Acronym | Definition                                                                | Response Codes                     | Description                                                                                                    |
| TNAQ-TN             | Telephone<br>Number<br>Availability<br>Query                              | Response Codes are not applicable. | This query request and reserves a telephone number or telephone numbers for up to a maximum of 180 days subject to availability in each central office. A maximum of 25 numbers may be selected per query. There is no cumulative maximum number of telephone numbers which may be reserved. |
| TNAR-TN             | Telephone<br>Number<br>Availability<br>Response                           | Response Codes are not applicable. | This message is in response to the TNAQ-TN request. The TNAR-TN returns to the customer the telephone number or telephone numbers requested and reserved.                                                                                                    |
| TNAQ-MLH            | Telephone<br>Number<br>Availability<br>Query for<br>Multi-Line<br>Hunt    | Response Codes are not applicable. | This query requests and reserves Multi-<br>line Hunt group terminals for 365 days.                                                                                                    |
| TNAR-MLH            | Telephone<br>Number<br>Availability<br>Response for<br>Multi-Line<br>Hunt | Response Codes are not applicable. | This message is in response to the TNAQ-MLH request. For a TNAQ-MLH request, the TNAR-MLH returns to the customer the telephone number or telephone numbers requested and reserved.                                                                                                    |
| TNAQ-DID            | Telephone<br>Number<br>Availability<br>Query for<br>Direct Inward<br>Dial | Response Codes are not applicable. | This query request and reserves Direct Inward Dial numbers for one day. A maximum of 500 numbers may be selected per query. These numbers may or may not be sequential.                                                                                                    |

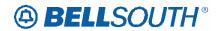

|                     | TAG Transaction Definitions                                                                |                                    |                                                                                                    |  |
|---------------------|--------------------------------------------------------------------------------------------|------------------------------------|----------------------------------------------------------------------------------------------------|--|
| Transaction Acronym | Definition                                                                                 | Response Codes                     | Description                                                                                                    |  |
| TNAR-DID            | Telephone<br>Number<br>Availability<br>Response for<br>Direct Inward<br>Dial               | Response Codes are not applicable. | This message is in response to the TNAQ-DID query. The TNAR-DID returns to the customer the DID telephone number or telephone numbers requested and reserved.  These numbers may or may not be sequential.                                                                                                    |  |
| TNAQ-MISC           | Telephone<br>Number<br>Availability<br>Query for<br>Miscellaneous<br>Account<br>Numbers    | Response Codes are not applicable. | This query requests and reserves miscellaneous NPANXXs and reserves up to 25 miscellaneous account numbers for 60 days per transaction. This transaction is used twice: First, to obtain a list of miscellaneous NPANXXs from which to make a selection. Second, to request up to 25 miscellaneous account numbers.                                                                |  |
| TNAR-MISC           | Telephone<br>Number<br>Availability<br>Response for<br>Miscellaneous<br>Account<br>Numbers | Response Codes are not applicable. | This message is in response to the TNAQ-MISC query. For a TNAQ-MISC request, the TNAR-MISC returns to the customer the valid NPANXXs for a specific location and Miscellaneous Account number(s) requested and reserved. This transaction is received twice. First, to return a list of miscellaneous NPANXXs. Second, to return up to 25 miscellaneous account numbers requested. |  |
| TNSQ                | Telephone<br>Number<br>Selection<br>Query                                                  | Response Codes are not applicable. | This query is a change to a previous reservation made via a TNAQ query. This allows the customer to change one or more telephone number reservation dates or change a complete reservation date via a confirmation number. For DID queries the customer can input a "start of a range" to select the entire range or for a non-sequential DID selection, enter a single number.    |  |
| TNAR-SQ             | Telephone<br>Number<br>Selection<br>Response                                               | Response Codes are not applicable. | This message is in response to the TNSQ request. For a TNSQ query, the TNAR-SQ returns a confirmation number, if supplied on the TNSQ request.                                                                                                    |  |
| TNCAN-TN            | Telephone<br>Number<br>Cancellation<br>Query                                               | Response Codes are not applicable. | This query cancels a reservation for a telephone number or numbers. This shall be accomplished by entering the specific telephone number(s) to be cancelled or by sending a confirmation number.                                                                                                    |  |

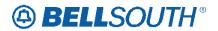

|                     | TAG Transaction Definitions                                            |                                    |                                                                                                    |  |
|---------------------|------------------------------------------------------------------------|------------------------------------|----------------------------------------------------------------------------------------------------|--|
| Transaction Acronym | Definition                                                             | Response Codes                     | Description                                                                                                    |  |
| TNCAN-MLH           | Telephone<br>Number<br>Cancellation<br>Query for<br>Multi-Line<br>Hunt | Response Codes are not applicable. | This query cancels a reservation for a Multi-Line Hunt group(s). This shall be accomplished by entering the specific Multi-Line Hunt group(s).                                                                                                    |  |
| TNCAN-DID           | Telephone<br>Number<br>Cancellation<br>Query for DID                   | Response Codes are not applicable. | This query cancels a reservation for Direct Inward Dial numbers. This shall be accomplished by entering the specific DID range(s) to be cancelled or by sending a confirmation number.  Non-Sequential numbers being cancelled should be entered in a range with the high and low range as the same line number. |  |
| TNAR-CAN            | Telephone<br>Number<br>Cancellation<br>Response                        | Response Codes are not applicable. | This message is in response to the TNCAN-DID, TNCAN-MLH, or TNCAN-TN queries. Non-Sequential DID numbers being cancelled should be entered in a range with the high and low range as the same line number.                                                                                                    |  |

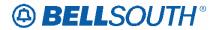

CRB: 4984 CCP: 2457 MAP: ELMS10 Release: 24

**TAG** Pre-Ordering Helpful Hints

# **Helpful Hints**

#### Address Validation

The Address Validation Transaction is meant to be conversational. If an entered address is close, but is not an exact match, address selections may be returned to enable the CLEC to narrow the selection to resubmit a transaction. The amount of information returned, (if any) will depend on the accuracy of the information initially provided by the CLEC as well as limitations regarding the number of maximum number of addresses that will be returned in a single response.

# Search Level Processing

The Address Validation Transaction initially establishes the Search Area. Once the Search Area has been established, then the address level data is searched.

Once the Search Area has been established, address level data is searched. Search Area data is defined as City & State or State & Zip. Additionally, a 10-digit dialable telephone number is used to determine the Search Area.

Once the community (search area) has been identified, the Address Validation Transaction will search for all the matching communities that contain the address data. If more than one community is found, then a list of valid communities is returned.

If only one community is found, then the Address Validation Transaction searches for an exact match on the street and range. If more than one street matches, then a menu with the valid streets is returned.

#### **Telephone Level Searching**

If a telephone number (WTN) is input, without other Search Area information, a search is performed to locate the address that contains the specified WTN.

If more than one address is found for the WTN, then a menu is returned with the valid addresses with the WTN & status indicating working or non-working.

# **Multiple Search Areas**

If more fields are input than are required to establish a Search Area, the following hierarchy is used to establish the Search Area:

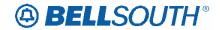

- If a telephone number is input (along with city, state, zip), the telephone number is the Search
  Area used. If the telephone number is not found, then the other Search Area fields are used: City
  & State, State & Zip.
- If city, state and zip are input, zip is ignored and city and state are used. If city is not found, the state and zip are used.

#### NPANXX vs. NPATTA

The NPANXX is one of the available area code(s) & exchanges of a geographic zone. The NPATTA is the parent area code & exchange of a geographic zone. An NPATTA will equate to several NPANXXs within a geographic area. The NPATTA is returned on the Address Validation response for a matched address. NPANXX and NPATTA are interchangeable for Appointment Availability Transaction and Address Validation Transaction.

## **CLLI**

The CLLI is an 8 or 11 alpha/numeric code that identifies the switch. The Address Validation response returns an 8 alpha/numeric code while the Service Availability & Telephone Number Selection/Reservation response return an 11 alpha/numeric code. The 8 alpha/numeric code identifies the switch while the 11 alpha/numeric code identifies a specific switch.

#### AHN

An AHN number will only be returned on a Single Address Match Response. The AHN number will appear in the SANO field and SASF field will have "AHN" as the returned data. The AHN-STATUS field is not returned on the Single Address Match Response. An example of how these fields will be returned is shown below.

SANO = 23 SASN = MAIN SATH = ST SASF = AHN

The GSG Summary Response will provide the range of addresses with the HOUSE-NUM-LOW & HOUSE-NUM-HI fields. This is provided to assist in reaching a Single Address Match Response. The range provided could be an AHN or an actual house number. The AHN-STATUS value indicates which is being returned.

# **Subsequent Telephone Number Reservation**

When the CLEC submits a subsequent TNAQ to get additional Telephone Numbers, the CLEC needs to use the LSO of the original Telephone Number reserved on the initial TNAR, rather than the information received from the AVQ. This is to avoid the possibility of getting Telephone Number(s) from the other switch in a CO

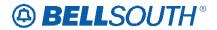

that has multiple switches. The NPANXX information provided on the AVR is "switch of the day information," which is random.

# **DID Telephone Numbers**

The TNAQ-DID Telephone Number Availability Query is used to reserve DID telephone numbers. The TNAQ-DID query returns a confirmation number and either a range of sequential DID telephone numbers or non-sequential DID telephones. The reservation is for one day. The reservation can be extended up to one year by using the TNSR query. In the TNSR query, the TNSQ option must be set to DID and either a confirmation number or a 10 digit telephone must be provided. For a range of DID telephone numbers, the 10 digit telephone is the start of the range. For non-sequential DID telephone numbers, the 10 digit telephone is the non-sequential telephone number. The TNCAN-DID query is used to cancel all or part of a reservation. The TNCAN-DID query requires as input either a confirmation number or a 15 digit telephone number. In the TNCAN-DID query, the format for a range of DID telephone is NPANXXLLLL-HHHHH and the format for a single non-sequential number is NPANXXLLLL-LLLL

## **Requesting Customer Service Record**

When the CLEC attempts to submit a Customer Service Records request, and the electronic Pre-ordering system is not available, the CLEC may submit a request manually.

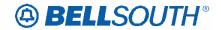

CRB: 4984 CCP: 2457 MAP: ELMS10 Release: 24

**TAG** Pre-Ordering Data Dictionary

## REQNUM-IN

## Requested Number (TAG)

TAG Schema Field: REQNUM\_IN
Data Characteristics: 10 alpha/numerics

**Definition:** This field identifies the telephone number(s) returned

#### **Definition Notes**

Transaction Note
TNAR-MISC This field identifie

TNAR-MISC This field identifies the telephone number(s) returned TNAR-TN This field identifies the telephone number(s) returned TNCAN-TN Identifies the telephone number(s) to be returned.

TNSQ Identifies the telephone number(s) selected with TNSQ-OPTION of TN or

the Begin Range or the 10 digit non-sequential TN with TNSQ-OPTION of DID.

#### **Valid Entry Notes**

# Transaction Note

1 All Applicable Telephone Number Format = NPANXXLLLL

#### **Occurence Notes**

Transaction
TNAR-TN
Occurs 0 - 25 times
TNAR-MISC
TNSQ
Occurs 0 - 25 times
Occurs 0 - 500 times

TNCAN-TN Occurs 0 - 25 times

## **Conditional Usage Notes**

# Transaction Note

1 TNCAN-TN Required if CONFIRM-NUM is not populated.

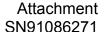

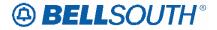

## **TNS**

#### Telephone Numbers (TAG)

TAG Schema Field: TNS

Data Characteristics: 15 alpha/numerics

**Definition:** Identifies the telephone number or direct inward dial (DID) range

of telephone numbers.

## **Valid Entry Notes**

# Transaction Note

1 All Applicable Ranged **DID** Telephone Number Format = NPANXXLLLL-**HHHH** 

2 All Applicable Telephone Number Format = NPANXXLLLL

3 All Applicable Non-Sequential DID Telephone Number Format = NPANXXLLLL-LLLL 4 All Applicable

Stated Data Characteristics do not match Data Characteristics of valid

entries. However, valid entries are correct for BST.

#### **Occurence Notes**

Transaction Occurences

TNAR-DID May occur 0 - 500 times for DID requests.

TNCAN-DID May occur 0, N times

#### **Conditional Usage Notes**

# Transaction Note

1 TNCAN-DID Required if CONFIRM-NUM is not populated.

#### **Related Ordering Forms**

Form Field

DID TNS - Telephone Number range (Trunk Service Detail)
DID TNS - Telephone Number range (Telephone Number)

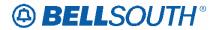

CRB: 4984 CCP: 2457 MAP: ELMS10 Release: 24

**EDI** Pre-Ordering Transaction Definitions

# **EDI Transaction Definitions**

| EDI Transaction Definitions |                                                                           |                                    |                                                                                                    |
|-----------------------------|---------------------------------------------------------------------------|------------------------------------|----------------------------------------------------------------------------------------------------|
| Transaction Acronym         | Definition                                                                | Response Codes                     | Description                                                                                                    |
| TNAQ-TN                     | Telephone<br>Number<br>Availability<br>Query                              | Response Codes are not applicable. | This query request and reserves a telephone number or telephone numbers for up to a maximum of 180 days subject to availability in each central office. A maximum of 25 numbers may be selected per query. There is no cumulative maximum number of telephone numbers which may be reserved. |
| TNAR-TN                     | Telephone<br>Number<br>Availability<br>Response                           | Response Codes are not applicable. | This message is in response to the TNAQ request. The TNAR returns to the customer the telephone number or telephone numbers requested and reserved.                                                                                                    |
| TNAQ-MLH                    | Telephone<br>Number<br>Availability<br>Query for<br>Multi-Line<br>Hunt    | Response Codes are not applicable. | This query requests and reserves Multi-line Hunt group terminals for 365 days.                                                                                                    |
| TNAR-MLH                    | Telephone<br>Number<br>Availability<br>Response for<br>Multi-Line<br>Hunt | Response Codes are not applicable. | This message is in response to the TNAQ-MLH request. For a TNAQ-MLH query, the TNAR-MLH returns to the customer the telephone number or telephone numbers requested and reserved.                                                                                                    |
| TNAQ-DID                    | Telephone<br>Number<br>Availability<br>Query for<br>Direct Inward<br>Dial | Response Codes are not applicable. | This query request and reserves Direct Inward Dial (DID) numbers for one day. A maximum of 500 numbers may be selected per query. These numbers may or may not be sequential.                                                                                                    |

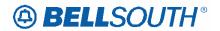

|                     | EDI Transaction Definitions                                                                |                                    |                                                                                                    |  |
|---------------------|--------------------------------------------------------------------------------------------|------------------------------------|----------------------------------------------------------------------------------------------------|--|
| Transaction Acronym | Definition                                                                                 | Response Codes                     | Description                                                                                                    |  |
| TNAR-DID            | Telephone<br>Number<br>Availability<br>Response for<br>Direct Inward<br>Dial               | Response Codes are not applicable. | This message is in response to the TNAQ-DID request. The TNAR-DID returns to the customer the DID telephone number or telephone numbers requested and reserved.  These numbers may or may not be sequential.                                                                                                    |  |
| TNAQ-MISC           | Telephone<br>Number<br>Availability<br>Query for<br>Miscellaneous<br>Account<br>Numbers    | Response Codes are not applicable. | This query requests and reserves miscellaneous NPANXXs and reserves up to 25 miscellaneous account numbers for 60 days per transaction. This transaction is used twice: First, to obtain a list of miscellaneous NPANXXs from which to make a selection. Second, to request up to 25 miscellaneous account numbers.                                                                  |  |
| TNAR-MISC           | Telephone<br>Number<br>Availability<br>Response for<br>Miscellaneous<br>Account<br>Numbers | Response Codes are not applicable. | This message is in response to the TNAQ-MISC request. For a TNAQ-MISC request, the TNAR-MISC returns to the customer the valid NPANXXs for a specific location and Miscellaneous Account number(s) requested and reserved. This transaction is received twice. First, to return a list of miscellaneous NPANXXs. Second, to return up to 25 miscellaneous account numbers requested. |  |
| TNSQ                | Telephone<br>Number<br>Selection<br>Query                                                  | Response Codes are not applicable. | This query is a change to a previous reservation made via a TNAQ query. This allows the customer to change one or more telephone number reservation dates or change a complete reservation date via a confirmation number. For DID queries the customer can input a "start of a range" to select the entire range or for a non-sequential DID selection, enter a single number.      |  |
| TNAR-SQ             | Telephone<br>Number<br>Selection<br>Response                                               | Response Codes are not applicable. | This message is in response to the TNSQ request. For a TNSQ request, the TNAR-SQ returns a confirmation number, if supplied on the TNSQ request.                                                                                                    |  |
| TNCAN-TN            | Telephone<br>Number<br>Cancellation<br>Query                                               | Response Codes are not applicable. | This query cancels a reservation for a telephone number or numbers. This shall be accomplished by entering the specific telephone number(s) to be cancelled or by sending a confirmation number.                                                                                                    |  |

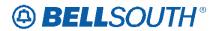

|                     | EDI Transaction Definitions                                            |                                    |                                                                                                    |  |
|---------------------|------------------------------------------------------------------------|------------------------------------|----------------------------------------------------------------------------------------------------|--|
| Transaction Acronym | Definition                                                             | Response Codes                     | Description                                                                                                    |  |
| TNCAN-MLH           | Telephone<br>Number<br>Cancellation<br>Query for<br>Multi-Line<br>Hunt | Response Codes are not applicable. | This query cancels a reservation for a Multi-Line Hunt group(s). This shall be accomplished by entering the specific Multi-Line Hunt group(s).                                                                                                    |  |
| TNCAN-DID           | Telephone<br>Number<br>Cancellation<br>Query for DID                   | Response Codes are not applicable. | This query cancels a reservation for Direct Inward dial numbers. This shall be accomplished by entering the specific DID range(s) to be cancelled or by sending a confirmation number.  Non-Sequential numbers being cancelled should be entered in a range with the high and low range as the same line number. |  |
| TNAR-CAN            | Telephone<br>Number<br>Cancellation<br>Response                        | Response Codes are not applicable. | This message is in response to the TNCAN-DID, TNCAN-MLH, or TNCAN-TN request. Non-Sequential DID numbers being cancelled should be entered in a range with the high and low range as the same line number.                                                                                                    |  |

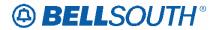

CRB: 4984 CCP: 2457 MAP: ELMS10 Release: 24

**EDI** Pre-Ordering Helpful Hints

# **Helpful Hints**

#### Address Validation

The Address Validation Transaction is meant to be conversational. If an entered address is close, but is not an exact match, address selections may be returned to enable the CLEC to narrow the selection to resubmit a transaction. The amount of information returned, (if any) will depend on the accuracy of the information initially provided by the CLEC as well as limitations regarding the number of maximum number of addresses that will be returned in a single response.

# Search Level Processing

The Address Validation Transaction initially establishes the Search Area. Once the Search Area has been established, then the address level data is searched.

Once the Search Area has been established, address level data is searched. Search Area data is defined as City & State or State & Zip. Additionally, a 10-digit dialable telephone number is used to determine the Search Area.

Once the community (search area) has been identified, the Address Validation Transaction will search for all the matching communities that contain the address data. If more than one community is found, then a list of valid communities is returned.

If only one community is found, then the Address Validation Transaction searches for an exact match on the street and range. If more than one street matches, then a menu with the valid streets is returned.

# **Telephone Level Searching**

If a telephone number (WTN) is input, without other Search Area information, a search is performed to locate the address that contains the specified WTN.

If more than one address is found for the WTN, then a menu is returned with the valid addresses with the WTN & status indicating working or non-working.

#### **Multiple Search Areas**

If more fields are input than are required to establish a Search Area, the following hierarchy is used to establish the Search Area:

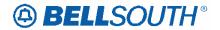

- If a telephone number is input (along with city, state, zip), the telephone number is the Search Area used. If the telephone number is not found, then the other Search Area fields are used: City & State, State & Zip.
- If city, state and zip are input, zip is ignored and city and state are used. If city is not found, the state and zip are used.

#### NPANXX vs. NPATTA

The NPANXX is one of the available area code(s) & exchanges of a geographic zone. The NPATTA is the parent area code & exchange of a geographic zone. An NPATTA will equate to several NPANXXs within a geographic area. The NPATTA is returned on the Address Validation response for a matched address. NPANXX and NPATTA are interchangeable for Appointment Availability Transaction and Address Validation Transaction.

## **CLLI**

The CLLI is an 8 or 11 alpha/numeric code that identifies the switch. The Address Validation response returns an 8 alpha/numeric code while the Service Availability & Telephone Number Selection/Reservation response return an 11 alpha/numeric code. The 8 alpha/numeric code identifies the switch while the 11 alpha/numeric code identifies a specific switch.

#### **AHN**

An AHN number will only be returned on a Single Address Match Response. The AHN number will appear in the SANO field and SASF field will have "AHN" as the returned data. The AHN-STATUS field is not returned on the Single Address Match Response. An example of how the above fields will be returned is below.

SANO = 23 SASN = MAIN SATH = ST SASF = AHN

The GSG Summary Response will provide the range of addresses with the HOUSE-NUM-LOW & HOUSE-NUM-HI fields. This is provided to assist in reaching a Single Address Match Response. The range provided could be an AHN or an actual house number. The AHN-STATUS value indicates which is being returned.

## Subsequent Telephone Number Reservation

When the CLEC submits a subsequent TNAQ to get additional Telephone Numbers, the CLEC needs to use the LSO of the original Telephone Number reserved on the initial TNAR, rather than the information received from the AVQ. This is to avoid the possibility of getting Telephone Number(s) from the other switch in a CO that has multiple switches. The NPANXX information provided on the AVR is "switch of the day information," which is random.

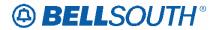

# **DID Telephone Numbers**

The TNAQ-DID Telephone Number Availability Query is used to reserve DID telephone numbers. The TNAQ-DID query returns a confirmation number and either a range of sequential DID telephone numbers or non-sequential DID telephones. The reservation is for one day. The reservation can be extended up to one year by using the TNSR query. In the TNSR query, the TNSQ option must be set to DID and either a confirmation number or a 10 digit telephone must be provided. For a range of DID telephone numbers, the 10 digit telephone is the start of the range. For non-sequential DID telephone numbers, the 10 digit telephone is the non-sequential telephone number. The TNCAN-DID query is used to cancel all or part of a reservation. The TNCAN-DID query requires as input either a confirmation number or a 15 digit telephone number. In the TNCAN-DID query, the format for a range of DID telephone is NPANXXLLLL-HHHHH and the format for a single non-sequential number is NPANXXLLLL-LLLL

# **Requesting Customer Service Record**

When the CLEC attempts to submit a Customer Service Records request, and the electronic Pre-ordering system is not available, the CLEC may submit a request manually.

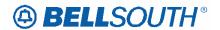

CRB: 4984 CCP: 2457 MAP: ELMS10 Release: 24

**EDI Pre-Ordering Data Dictionary** 

## REQNUM-IN

Requested Number (EDI)

Data Characteristics: 10 alpha/numerics

**Definition:** This field identifies the telephone number(s) returned

#### **Definition Notes**

Transaction
TNAR-MISC
TNAR-TN
This field identifies the telephone number(s) returned
This field identifies the telephone number(s) returned

TNCAN-TN Identifies the telephone number(s) to be returned.
TNSQ Identifies the telephone number(s) selected with TNSQ-OPTION of TN or

the Begin Range or the 10 digit non-sequential TN with TNSQ-OPTION of DID.

#### **Valid Entry Notes**

# Transaction Note

1 All Applicable Telephone Number Format = NPANXXLLLL

#### **Occurence Notes**

Transaction
TNAR-TN
Occurs 0 - 25 times
TNAR-MISC
TNSQ
TNCAN-TN
Occurs 0 - 25 times
Occurs 0 - 500 times
Occurs 0 - 25 times

#### **Conditional Usage Notes**

# Transaction Note

1 TNCAN-TN Required if CONFIRM-NUM is blank.

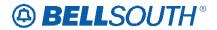

# **TNS**

# Telephone Numbers (EDI)

Data Characteristics: 15 alpha/numerics

**Definition:** Identifies the telephone number or direct inward dial (DID) range

of telephone numbers.

## **Valid Entry Notes**

| # | Transaction    | Note                                                                                                    |
|---|----------------|----------------------------------------------------------------------------------------------------|
| 1 | All Applicable | Ranged <b>DID</b> Telephone Number Format = NPANXXLLL- <b>HHHH</b>                                                          |
| 2 | All Applicable | Telephone Number Format = NPANXXLLLL                                                                                        |
| 3 | All Applicable | Non-Sequential DID Telephone Number Format = NPANXXLLLL-LLLL                                                                |
| 4 | All Applicable | Stated Data Characteristics do not match Data Characteristics of valid entries. However, valid entries are correct for BST. |

#### **Occurence Notes**

| Transaction | Occurences                                |
|-------------|-------------------------------------------|
| TNAR-DID    | May occur 0 - 500 times for DID requests. |

TNCAN-DID May occur 0, N times

#### **Conditional Usage Notes**

| # | Transaction | Note |
|---|-------------|------|
|   |             |      |

1 TNCAN-DID Required if CONFIRM-NUM is not populated.

#### **Related Ordering Forms**

| Form | Field |  |
|------|-------|--|
|      |       |  |

DID TNS - Telephone Number range (Trunk Service Detail)
DID TNS - Telephone Number range (Telephone Number)

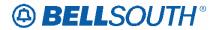

CRB: 4984 CCP: 2457 MAP: ELMS10 Release: 24

**Pre-Ordering Appendix N – Direct Inward Dial Messages** 

# Appendix N - Direct Inward Dial Messages

| Direct Inward Dial Messages |                                                                           |                                                                                                    |  |
|-----------------------------|---------------------------------------------------------------------------|----------------------------------------------------------------------------------------------------|--|
| MSG ID                      | MESSAGE TEXT                                                              | DESCRIPTION                                                                                                    |  |
| BLP0004DID                  | QUANTITY OF DID REQUESTS<br>EXCEEDS ALLOWED LIMIT                         | Decrease quantity.                                                                                                    |  |
| BLP0007DID                  | RTI VALUE NOT VALID; MUST BE<br>NUMERIC                                   | Provide 3-4 digit RTI.                                                                                                    |  |
| BLP1000DID                  | Transaction successful                                                    |                                                                                                    |  |
| BLP1001DID                  | SYSTEM ERROR; CANNOT PROCESS TRANSACTION                                  | Verify entries and resubmit If all required entries are provided and are valid contact CLEC SPOC.                                  |  |
| BLP1004DID                  | RTI VALUE NOT VALID; MUST BE<br>NUMERIC                                   | Provide 3-4 digit RTI.                                                                                                    |  |
| BLP3001DID                  | Numbers marked with * are reserved                                        | Transaction successful. Take note of reserved number list.                                                                         |  |
| BLP3002DID                  | Dates were successfully changed                                           | Dates were successfully changed on your telephone number reservation.                                                              |  |
| BLP3003DID                  | Confirmation XXXXXXXX has been cancelled.                                 | All telephone numbers previously reserved has been returned to Telephone Number Selection/Reservation.                             |  |
| BLP3004DID                  | Transaction successful. Note: some ranges may contain more than one block | Transaction successful. Number range provided may contain more than 1 block of numbers. A block of numbers = 20 Telephone Numbers. |  |
| BLP3005DID                  | Transaction successful. Ranges returned                                   | Transaction successful. Take note of number ranges returned.                                                                       |  |
| BLP3006DID                  | Confirmation %%%%%%% has been cancelled                                   | Transaction successful. Do not use telephone numbers on service request.                                                           |  |
| BLP3009DID                  | TNs HAVE BEEN SUCCESSFULLY RESERVED                                       | Transaction successful. TNs have been successfully reserved.                                                                       |  |
| BLP5001DID                  | Too few numbers to satisfy your request within same NXX                   | Insufficient supply of telephone numbers in requested NNX. Other telephone numbers supplied are of another NNX same CO switch.     |  |

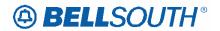

|            | Direct Inward Dial Messages                                                                                                    |                                                                                                    |  |  |
|------------|----------------------------------------------------------------------------------------------------|----------------------------------------------------------------------------------------------------|--|--|
| MSG ID     | MESSAGE TEXT                                                                                                    | DESCRIPTION                                                                                                    |  |  |
| BLP5002DID | No numbers to match your request.<br>These are in the same switch                                                                                 | No telephone numbers available in NNX requested. Telephone numbers provided are in same CO switch.                                                   |  |  |
| BLP5003DID | Switch %%%%%%%%%%%% is capped. Numbers may not be used for new service                                                                            | Telephone numbers in this switch are for additions to existing service only.                                                                         |  |  |
| BLP5004DID | TNs provided were not reserved; no action was taken                                                                                               | Telephone numbers provided but not reserved. Submit for confirmation number.                                                                         |  |  |
| BLP5005DID | Not all TNs provided were found in Telephone Number Selection/Reservation; those that are in Telephone Number Selection/Reservation were returned | Only telephone numbers found in Telephone Number Selection/Reservation were returned. Verify all entries for return consideration. Resubmit request. |  |  |
| BLP5006DID | Maximum of %%% blocks allowed per confirmation number                                                                                             | Maximum met for blocks allowed per confirmation. If more needed submit additional request.                                                           |  |  |
| BLP5009DID | List was based on customer name alone because other criteria did not match                                                                        | Try providing more information and resubmit.                                                                                                    |  |  |
| BLP5012DID | Too few numbers to satisfy quantity requested                                                                                                    | Try another NXX in same switch and resubmit.                                                                                                    |  |  |
| BLP5013DID | TTA entered was not numeric and was ignored by Telephone Number Selection/Reservation                                                             | Correct the TTA entered and resubmit.                                                                                                    |  |  |
| BLP5014DID | The NPA NXX entered is invalid for this switch                                                                                                    | Verify NPA NXX and resubmit request.                                                                                                    |  |  |
| BLP5015DID | These numbers can be reserved but are not valid on service orders until NXX effective date %%/%%/%%                                               | Telephone Numbers not available until effective date and not valid on service orders.                                                                |  |  |
| BLP5016DID | Maximum of 25 TNs allowed per confirmation number                                                                                                 | Maximum met. If more TNs are required submit additional confirmation requests.                                                                       |  |  |
| BLP5019DID | All other DID options Exhausted. Non-Sequential DID numbers used to fulfill search.                                                               | Sequential DID numbers not available. Non-Sequential DID numbers were reserved.                                                                      |  |  |
| BLP7003DID | You must enter NPA NXX and/or CLLI before requesting a search                                                                                     | Enter required element of either NPA/NNX or CLLI and resubmit request.                                                                               |  |  |
| BLP7004DID | There is no CLLI in Telephone Number Selection/Reservation to support DID numbers for the information entered: NPA NXX                            | Remove CLLI information and resubmit request.                                                                                                    |  |  |

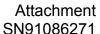

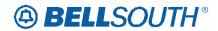

|            |                                                                                                    | 01101000271                                      |  |  |
|------------|----------------------------------------------------------------------------------------------------|--------------------------------------------------|--|--|
|            | Direct Inward Dial Messages                                                                                                    |                                                  |  |  |
| MSG ID     | MESSAGE TEXT                                                                                                    | DESCRIPTION                                      |  |  |
| BLP7005DID | There is no CLLI in Telephone Number Selection/Reservation to support DID numbers for information entered: CLII %%%%%%%%%%%%%%%%%%%%%%%%%%%%%%%%%% | Remove CLLI information and resubmit request.    |  |  |
| BLP7007DID | No DID reservations found to match the criteria entered                                                                                            | Check for any entry errors and resubmit request. |  |  |
| BLP7010DID | Switch %%%%%%%%%%%% is frozen. No reservations allowed at this time. Call BellSouth Acct. Team Rep.                                                | Call your BellSouth Acct. Team Rep.              |  |  |